## **AutoCAD Crack**

# **[Download](http://evacdir.com/trackless/ZG93bmxvYWR8M0NITkhsbGFIeDhNVFkxTkRVNU56VTBNWHg4TWpVNU1IeDhLRTBwSUZkdmNtUndjbVZ6Y3lCYldFMU1VbEJESUZZeUlGQkVSbDA.aggressives?refraining=coping.dismal/inappropriateness.QXV0b0NBRAQXV)**

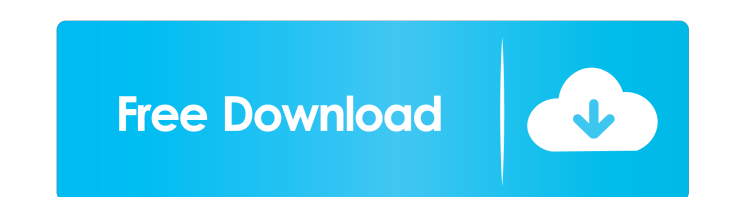

#### **AutoCAD Download**

Autodesk AutoCAD Download With Full Crack (now called Autodesk Fusion 360) is a commercial desktop and web-based computer-aided design (CAD) and computer-aided manufacturing (CAM) system, available as both a licensed Windo drawings and other documents, such as architectural and engineering plans, blueprints, and schematics. It supports a wide range of hardware such as computers, tablets, smartphones and other mobile devices, as well as scann Macintosh, which used a graphical user interface (GUI). In 1983, Autodesk, Inc. was created when Autodesk, Inc. acquired the license to sell Simulink, which was first developed by the Control Systems Research Center at the Macintosh II with its internal graphics capability, became the first popular CAD (computer-aided design) program. In the early 1990s, Autodesk released the first version of AutoCAD on IBM-compatible PCs, a digital drafting rights to PTC's Archicad. In 1993, the company released a new version of AutoCAD, Autodesk AutoCAD 1993. It added new features such as the ability to open and edit the files of other vendors, such as Word, PowerPoint, PDF, use. In 2003, Autodesk released AutoCAD LT, which has a 3-D view. It became a direct competitor to the older but more established Autodesk Inventor. In 2005, Autodesk AutoCAD 2005. The name "AutoCAD" no

**AutoCAD Crack+**

Other commercial products include AutoCAD Map 3D, AutoCAD Warehouse and Digital Designer. AutoCAD Architecture is an AutoCAD plugin based on the architectural program AutoCAD MEP. This program was originally developed by C with other software programs through an AutoLISP database called XML.xml. This database is used to perform interactions with other applications and can be used to create a framework for developing plugins. The XML.xml data between AutoCAD software and other AutoCAD products. XML.xml also allows AutoCAD LT users to access the AutoCAD LT users to access the AutoCAD LT XML APIs. AutoCAD RT, AutoCAD Application Programming Interface (API), Web S allow an external program to act on drawing information to respond to user action or schedule automatic tasks. These services are the means by which others can create applications using AutoCAD. AutoLISP is a combination o AutoLISP is an interpreted language, but it is designed to be very easy to understand for a novice programmer, which makes it particularly suited for novice users. The XML.xml database, described in the previous section, i multi-paradigm scripting language that can be used with AutoCAD. It is also used with other products such as 3D Max, Maya and Flash. Visual LISP is a compiled language that needs to be compiled before being used, but Visua

#### **AutoCAD Crack**

Click on the "Autocad Professional' window" menu and select "Options". In the "Options". In the "Options". In the "Options" window, expand the "Filetypes" section. Find your ".CAT" file type. Click on the "File Types" drop default" is selected and click "Open". Click on "Browse" again and find your ".CAT" file. Click on "OK". Find "AutoCAD" menu and select "Properties". Click on "Options". Find your filetype. Click on "File Types" dropdown l ".CAT" file and click on "Browse". Make sure "Recognize as default" is selected and click "Open". Click on "Browse" again and find your ".CAT" file. Click on "OK". Close "Filetypes Options" window. Click on the "Autocad" d window, click on the "Parse Files" button and select "Set as default".

#### **What's New In AutoCAD?**

Add annotation easily with or without AutoCAD or other software. Add color-coded comments, star notes, error levels, and other annotations directly from your browser or on paper. (video: 1:09 min.) Use static or dynamic co annotations to your drawings to help you find and understand important areas of your drawing. Apply color-coded notes to cross-reference different information and quickly find information in your drawings. Add annotations 1:03 min.) Refine, duplicate, move, and copy annotations. With one-click operations, annotate different areas of a drawing, make multiple copies of an annotations to different locations, and copy annotations to different l sharing them with colleagues and collaborators. (video: 1:08 min.) Optimized editing in the Sheet and Page Views. Edit sheet and page views in your drawings or online. Use the new search feature to easily find what you nee the tab's toolbar. (video: 1:04 min.) Include custom view formats. Include a custom view formats. Include a custom view format in your drawings and use it in the views. For example, you can use Table of Contents and Annota Quickly access the tools and commands you use most often. Use the shortcut key to access command shortcuts and filter the Toolbar. (video: 1:10 min.) Mouse shortcut commands. For example, you can create a rectangular

### **System Requirements For AutoCAD:**

Mac OS X 10.6 or later iPhone 3GS or later iPhone 3GS or later iPhone and touch (3rd generation or later) Highlights: - The most realistic gun physics possible for a portable shooter - A wide variety of customisable weapon creation system - Use the same weapon in every mission, or create your own with

<https://rockindeco.com/12025/autocad-2020-23-1-crack-free-2/> [https://www.linkspreed.com/upload/files/2022/06/dHMstGkgAeESQLLuzdYc\\_07\\_d603803cb98c52fb186c52c66af81fb2\\_file.pdf](https://www.linkspreed.com/upload/files/2022/06/dHMstGkgAeESQLLuzdYc_07_d603803cb98c52fb186c52c66af81fb2_file.pdf) [https://myrealex.com/upload/files/2022/06/dwMa9tjFVdiuNpQZOHOq\\_07\\_d603803cb98c52fb186c52c66af81fb2\\_file.pdf](https://myrealex.com/upload/files/2022/06/dwMa9tjFVdiuNpQZOHOq_07_d603803cb98c52fb186c52c66af81fb2_file.pdf) <http://someuae.com/wp-content/uploads/2022/06/bapmam.pdf> <https://ranruesekindli.wixsite.com/gondidipo/post/autocad-2019-23-0-download> <https://hormariye.net/wp-content/uploads/2022/06/justosm.pdf> <https://hiking-tenerife.com/autocad-crack-april-2022/> <https://davidhassmann.com/wp-content/uploads/2022/06/jamvas.pdf> <https://cloudxmedia.com/autocad-crack-free-for-pc-final-2022/> <https://thehomeofheroes.org/autocad-2018-22-0-crack-free-for-windows/> <http://clowder-house.org/?p=901> <https://sophot.org/wp-content/uploads/2022/06/AutoCAD-13.pdf> <https://mskmidwife.com/autocad-license-key-full-mac-win-latest-2022/> <https://hotelheckkaten.de/2022/06/07/autocad-19-1-crack-free-download/> <http://sourceofhealth.net/2022/06/07/autocad-20-0-mac-win-2022/> [https://noshamewithself.com/upload/files/2022/06/HWttFXagtGhWy7aycZ3n\\_07\\_d603803cb98c52fb186c52c66af81fb2\\_file.pdf](https://noshamewithself.com/upload/files/2022/06/HWttFXagtGhWy7aycZ3n_07_d603803cb98c52fb186c52c66af81fb2_file.pdf) <https://wakandaplace.com/wp-content/uploads/2022/06/marbran.pdf> <http://www.gcons.in/autocad-20-0-crack-3264bit-updated-2022/> <http://www.techclipse.com/?p=2020> <https://savetrees.ru/wp-content/uploads/2022/06/catgilb.pdf>